Powered by Se EduMor

Congratulations! Your registration is successful.

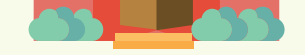

 $\blacksquare$ 

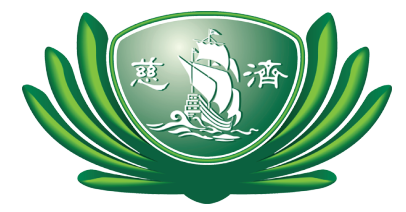

 $\blacksquare$ 

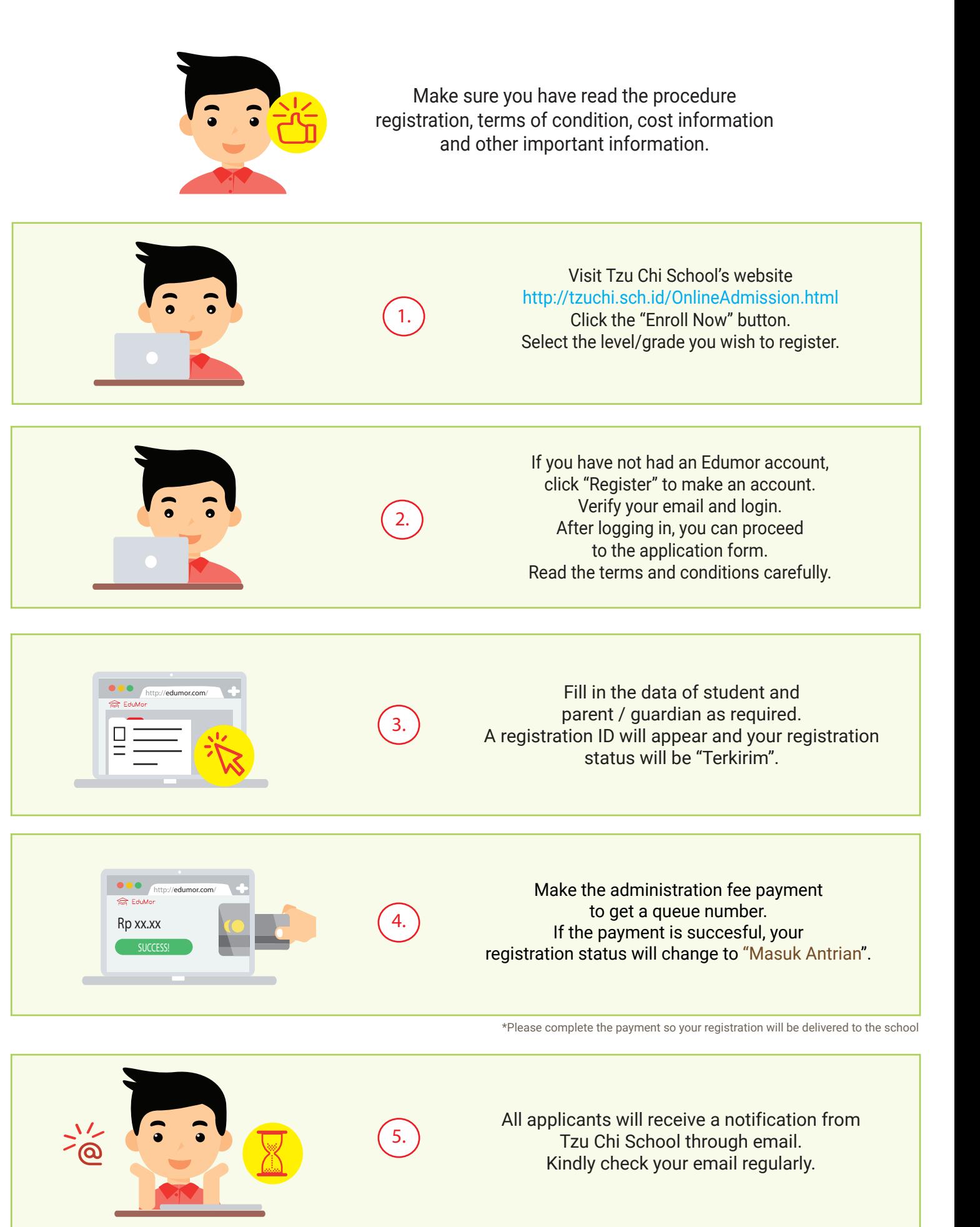

Edumor is the thrid party platform connecting school and prospective applicants, edumor fee charged to users by the edumor. The school uses an edumor system to manage ongoing registration, all admission processes and acceptance policies are fully determined by the school.

## **TZU CHI SCHOOL** YAYASAN BUDDHA TZU CHI WIYATA

Pantai Indah Kapuk

## **ADMISION PROCEDURES**

![](_page_0_Picture_270.jpeg)

Tzu Chi School's registration will be ONLINE through third party application, www.edumor.com To register, you must have an Edumor account and an active email.